## Рубцовский индустриальный институт (филиал) федерального государственного бюджетного образовательного учреждения высшего образования «Алтайский государственный технический университет им. И.И. Ползунова»

## **СОГЛАСОВАНО**

И.о. декана ТФ Ю.В. Казанцева

# **Рабочая программа дисциплины**

Код и наименование дисциплины: **Б1.О.1 «Иностранный язык»**

Код и наименование направления подготовки (специальности): **09.03.01 Информатика и вычислительная техника** 

Направленность (профиль, специализация): **Технологии разработки программного обеспечения** Статус дисциплины: **обязательная часть** Форма обучения: **очная**

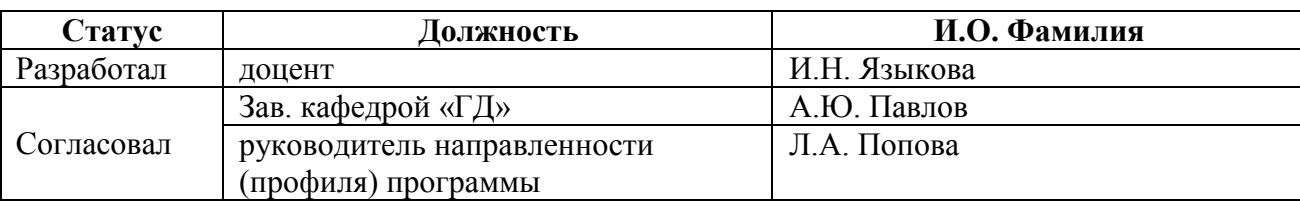

г. Рубцовск

## **1. Перечень планируемых результатов обучения по дисциплине, соотнесенных с индикаторами достижения компетенций**

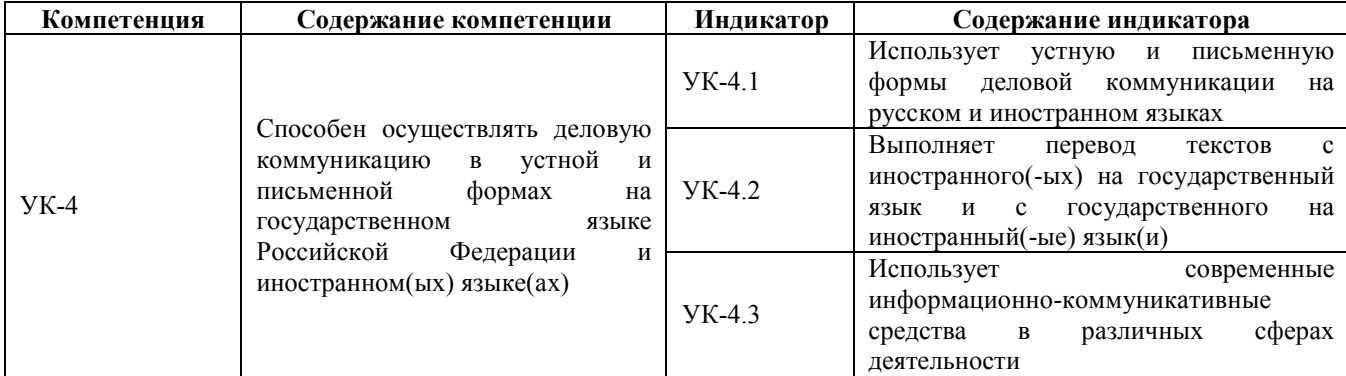

#### **2. Место дисциплины в структуре образовательной программы**

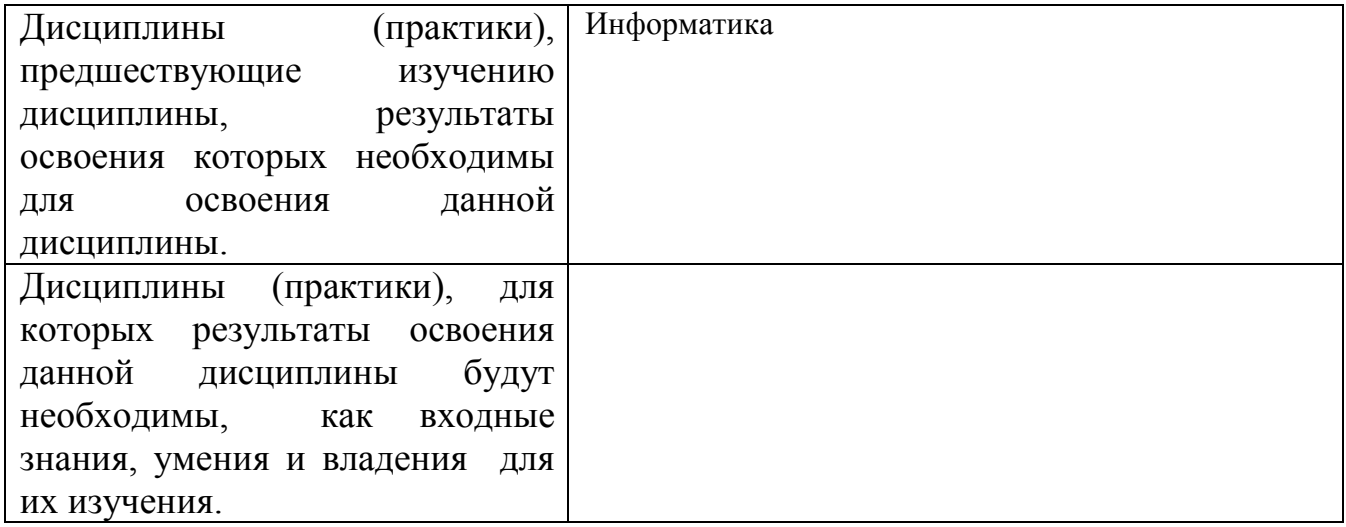

#### **3. Объем дисциплины в зачетных единицах с указанием количества академических часов, выделенных на контактную работу обучающегося с преподавателем (по видам учебных занятий) и на самостоятельную работу обучающегося**

Общий объем дисциплины в з.е. /час: 12 / 432

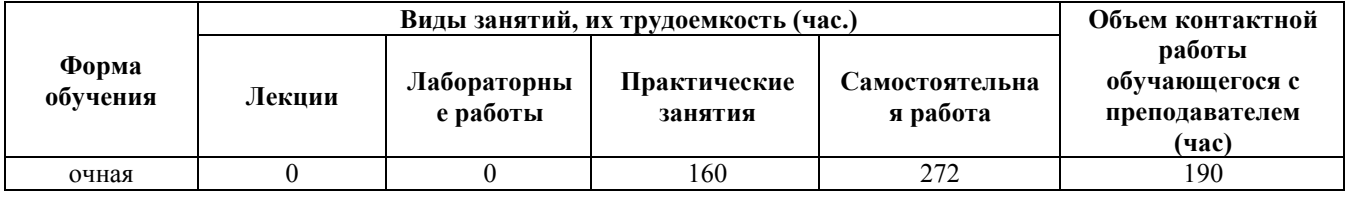

#### **4. Содержание дисциплины, структурированное по темам (разделам) с указанием отведенного на них количества академических часов и видов учебных занятий**

### **Форма обучения: очная**

#### *Семестр: 1*

Объем дисциплины в семестре з.е. /час: 2 / 72 Форма промежуточной аттестации: Зачет

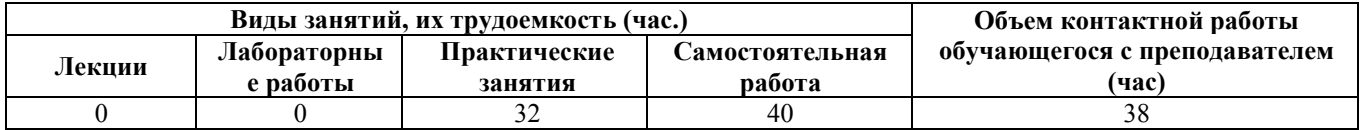

#### **Практические занятия (32ч.)**

**1. Тема 1. Information – Dependent Society {дискуссия} (2ч.)[1,2,4,5,7]** 1. Ознакомление с содержанием обучения иностранному языку в техническом

вузе по специальностям "Information technology" и "Applied mathematics". 2. Работа с газетной лексикой №1. Введение, чтение, тренировка. Grammar Review.

3. Введение лексического материала по теме "About my family and myself".

4. Видовременные формы глагола. Действительный залог. Indefinite Tenses: Exercises. Personal and possessive pronouns. Structure It takes me … .

**2. Information – Dependent Society {дискуссия} (2ч.)[1,2,4,6,7] 1. Работа с** текстом. Текст "Computer Literacy".

2. Чтение лексики. Контроль предложений. Выполнение упражнений.

3. Описание фотографий на основе домашнего упражнения. Обсуждение – вопросно-ответные упражнения. Дискуссия.

4. Видовременные формы глагола. Действительный залог. Progressive Tenses. Ways of express-ing future actions. Имя существительное. Единственное и множественное число.

**3. Information – Dependent Society {дискуссия} (2ч.)[1,2,4,6,7]** 1. Работа с текстом. Текст "Computer Literacy" p.11. Ex. 3. 2. Чтение лексики №1. Контроль газетной лексики № 1.

3. Составление собственных диалогов с учетом правил речевого этикета по теме "Tell me about yourself".

4. Видовременные формы глагола. Действительный залог. Progressive Tenses: Ex-s. Structure "to be going to …". Исчисляемые и неисчисляемые существительные **4. Information – Dependent Society {дискуссия} (2ч.)[1,2,4,7]** 1. Работа с текстом. Текст "What is a computer?"

2. Зачет по газетной лексике №1.

3. Чтение, перевод текста "My Biography". Обсуждение прочитанного.

4. Видовременные формы глагола. Действительный залог. Perfect Tenses: Indefinite pronouns.

**5. Information – Dependent Society {деловая игра} (2ч.)[1,2,4,6,7]** 1.Работа с текстом. Текст "What is a computer?" Чтение и перевод общих и профессиональных текстов на иностранном языке; 2. Чтение лексики №2. Выполнение упражнений. Контроль лексики 2.

3. Деловая игра "Tell me a little about yourself" (контроль темы).

4. Видовременные формы глагола. Действительный залог. Perfect Progressive Tenses. Reflexive and relative pronouns. 5. Выполнение контрольной работы (модуль 1)

**6. Тема 2. Development of Microelectronics {дискуссия} (2ч.)[1,2,4,6,7]** 1. Работа с текстом. Текст "Development of Electronics" p. 21-22. Ex. 1 p.20.

2. Введение газетной лексики №3. Чтение, тренировка слов и упражнений.

3. Введение устной темы "My working day". Отработка выражений по теме.

4. Видовременные формы глагола. Действительный залог. Отрицательные и вопросительные предложения. Indefinite Tenses. Degrees of Comparison of Adjectives and Adverbs.

**7. Development of Microelectronics {дискуссия} (2ч.)[1,2,4,6,7]** 1. Работа с текстом. Текст "Development of Electronics" p. 21-22. Ex. 4, 6 p.23.

2. Чтение газетной статьи.

3. Чтение текста "My working day", обсуждение прочитанного.

4. Видовременные формы глагола. Действительный залог. Отрицательные и вопросительные предложения. Indefinite Tenses. Degrees of Comparison of Two-syllabled and Many-syllabled Adjectives and Adverbs.

**8. Development of Microelectronics {дискуссия} (2ч.)[1,2,4,6,7]** 1. Работа с текстом. Текст "Development of Electronics" p. 21-22.

2. Контроль газетной лексики №3.

3. Развитие навыков устной речи: осуществление коммуникации в бытовой и профессиональной сферах – вопросно-ответные упражнения по изучаемой теме.

4. Видовременные формы глагола. Действительный залог. Отрицательные и вопросительные предложения. Progressive Tenses. Имя числительное. Количественные и порядковые числительные.

**9. Development of Microelectronics {дискуссия} (2ч.)[1,2,4,6]** 1. Работа с текстом. Текст "Microelectronics and Microminiaturization" p. 25-26. Ex. 7 p.24.

2. Введение лексики №4. Выполнение упражнений по лексике.

3. Составление диалогов на ситуативной основе по устной теме.

4. Видовременные формы глагола. Действительный залог. Отрицательные и вопросительные предложения. Progressive Tenses. Имя числительное. Количественные и порядковые числительные.

**10. Development of Microelectronics {дискуссия} (2ч.)[1,2,4,6,7]** 1. Работа с текстом. Текст "Microelectronics and Microminiaturization" p. 25-26.

2. Чтение лексики. Контроль предложений. Работа с диалогами-образцами.

3. Дискуссия по устной теме.

4. Видовременные формы глагола. Действительный залог. Отрицательные и вопросительные предложения. Perfect Tenses. Present Perfect or Past Indefinite.

5. Выполнение контрольной работы (модуль 2)

**11. Тема 3. History of Computers {дискуссия} (2ч.)[1,2,4,6,7]** 1. Работа с текстом. Текст "The First Calculating Devices" p. 31-32. Ex. 1 p. 30.

- 2. Введение лексики № 5. Чтение лексики. Выполнение упражнений.
- 3. Ознакомление с устной темой "My flat".
- 4. Ознакомление с грамматикой Modal verbs can, may, must, should, ought to, need.

**12. History of Computers {дискуссия} (2ч.)[1,2,4,6,7]** 1. Работа с текстом. Текст "The First Calculating Devices" p. 31-32. Ex. 4, 3 p. 32-33.

- 2. Работа с газетой "Moscow News".
- 3. Выполнение упражнений по устной теме.
- 4. Modal verbs can, may, must, should, ought to, need. Выполнение упражнений

**13. History of Computers {дискуссия} (2ч.)[1,2,4,6,7]** 1. Работа с текстом. Текст "The First Computers" p. 34-35. Ex. 10, 11, 12 p. 36.

- 2. Работа с газетой "Moscow News".
- 3. Выполнение упражнений. Диалоги по устной теме.
- 4. Modal verbs can, may, must, should, ought to, need. Выполнение упражнений.

**14. History of Computers {дискуссия} (2ч.)[1,2,4,6,7]** 1. Работа с текстом. Текст "Some First Computer Models" p. 37-39. Ex. 14 p. 37.

- 2. Работа с газетой "Moscow News".
- 3. Контроль устной темы «My flat».
- 4. Modal verbs can, may, must, should, ought to, need. Выполнение упражнений.

**15. History of Computers {дискуссия} (2ч.)[1,2,4,6,7]** 1. Работа с текстом. Текст "Some First Computer Models" p. 37-39. Ex. 15 p. 39.

- 2. Работа с газетой "Moscow News".
- 3. Диалоги по теме «My flat».

4. Modal verbs can, may, must, should, ought to, need.Повторение. Выполнение упражнений.

**16. History of Computers {дискуссия} (2ч.)[1,2,4,6,7]** 1. Работа с текстом. Текст "Four Generations of Computers" p. 39-40. Ex. 16 p. 39.

2. Выполнение контрольной работы модуль 3 тема 3.

## **Самостоятельная работа (40ч.)**

**1. Тема 1. Information – Dependent Society {творческое задание} (2ч.)[1,2,4]** 1. Написать транскрипцию слов газетной лексики №1.

2. Прочитать и перевести текст "About my family and myself". Написать транскрипцию слов.

**2. Information – Dependent Society {творческое задание} (2ч.)[1,2,4]** 1. Отчитать все слова и выражения к тексту №1.

2. Составить предложения со словами газетной лексики. Part I. Читать лексику, составить 5 предложений.

- 3. Выучить слова по устной теме.
- 4. Повторить грамматический материал.

**3. Information – Dependent Society {творческое задание} (2ч.)[1,2,4]** Information – Dependent Society

- **4. Information – Dependent Society {творческое задание} (2ч.)[1,2,4]** 1. Выполнить упражнения к тексту. Подготовить реферирование текста.
- 2. Повторить лексику и грамматику к выполнению контрольной работы.
- **5. Information – Dependent Society {творческое задание} (3ч.)[1,2,4]** 1. Прочитать слова к тексту № 2. Перевести текст.
- 2. Читать лексику №2, написать транскрипцию слов и выражений.
- 3. Подготовить сообщение о своей биографии и о себе.
- **6. Development of Microelectronics {творческое задание} (2ч.)[1,2,4]** 1. Отчитать слова к тексту. Выполнить упражнения по тексту.
- 2. Отчитать лексику №3. Написать транскрипцию слов.
- 3. Прочитать, перевести текст "My Working Day".
- 4. Изучить грамматический материал.
- **7. Development of Microelectronics {творческое задание} (2ч.)[1,2,4]** 1. Выполнить упражнения к тексту.
- 2. Выучить лексику №3.
- 3. Выучить слова и выражения по устной теме.
- 4. Изучить грамматический материал.

**8. Development of Microelectronics(2ч.)[1,2,4]** 1. Отчитать слова к тексту. Прочитать текст.

- 2. Читать лексику №4, составить 5 предложений.
- 3. Составить диалог на ситуативной основе.
- 4. Изучить грамматический материал.

### **9. Development of Microelectronics {творческое задание} (2ч.)[1,2,4]** 1. Читать слова к текст. Выполнить упражнения к тексту.

- 2. Составить 5 вопросов с лексикой №4. Выучить лексику №4.
- 3. Приготовить тему "My working day" на зачет.
- 4. Изучить грамматический материал.
- **10. Development of Microelectronics {творческое задание} (3ч.)[1,2,4]** 1. Выполнить упражнения к тексту. Читать слова и выражения к тексту.
- 2. Составить микро диалог с лексикой №4.
- 3. Изучить грамматический материал.

### **11. History of Computers {творческое задание} (2ч.)[1,2,4]** 1. Читать слова к тексту. Перевести текст.

2. Изучить грамматический материал.

## **12. History of Computers {творческое задание} (2ч.)[1,2,4]** 1. Читать слова.

Переводить текст. Выполнить упражнения к тексту.

- 2. Читать лексику №5. Перевести упражнение.
- 3. Выполнить упражнение по устной теме.
- 4. Изучить грамматический материал.

# **13. History of Computers {творческое задание} (2ч.)[1,2,4]** 1. Читать слова к

- тексту. Выполнить упражнения к тексту.
- 2. Выучить диалоги.
- 3. Изучить грамматический материал.

## **14. History of Computers {творческое задание} (2ч.)[1,2,4]** 1. Читать слова к

тексту. Выполнить упражнения к тексту.

- 2. Подготовить интервью.
- 3. Составить диалоги по ситуациям.
- 4. Изучить грамматический материал.

## **15. History of Computers {творческое задание} (2ч.)[1,2,4]** 1. Читать слова к

тексту. Читать и переводить текст.

- 2. Выучить газетную лексику №5.
- 3. Выполнить упражнения по устной теме.
- 4. Изучить грамматический материал.

**16. History of Computers {творческое задание} (4ч.)[1,2,4]** 1. Читать слова к тексту. Выполнить упражнения к тексту. Перевести текст.

- 2. Перевести газетную статью.
- 3. Выучить тему "My flat".
- 4. Изучить грамматический материал.

# **17. History of Computers {творческое задание} (4ч.)[1,2,4]** 1. Читать слова к

текст. Выполнить упражнения к тексту.

2. Подготовиться к зачетной контрольной работе.

#### *Семестр: 2*

Объем дисциплины в семестре з.е. /час: 2 / 72 Форма промежуточной аттестации: Зачет

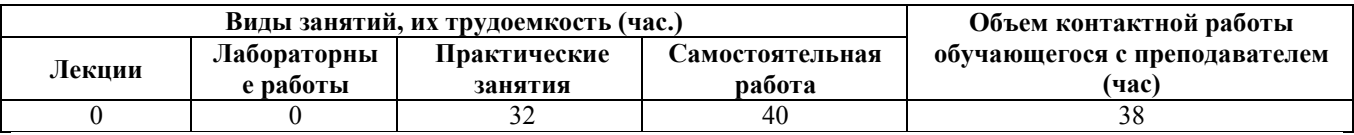

## **Практические занятия (32ч.)**

**1. Тема 1. Data Processing Concepts {дискуссия} (2ч.)[1,2,4,6,7]** 1. Работа с текстом № 1. Data Processing and Data Processing Systems. Чтение слов и выражений. Перевод текста.

2. Работа с газетной лексикой №6. Введение, чтение, выполнение упражнений.

3. Введение лексики по теме "Great Britain". Аудирование текста "Great Britain".

4. The Passive Voice. Indefinite Tenses.

**2. Data Processing Concepts {дискуссия} (2ч.)[1,2,4,5,6,7]** 1. Работа с текстом Data Processing and Data Processing Systems. Выполнение упражнений к тексту.

2. Чтение лексики №6. Выполнение упражнений.

3. Выполнение упражнений по устной теме Great Brirain, ознакомление с культурой и традициями стран изучаемого иностранного языка.

4. The Passive Voice. Continuous Tenses.

**3. Data Processing Concepts {дискуссия} (2ч.)[1,2,4,5,6,7]** 1. Работа с текстом Data Processing and Data Processing Systems. Проверка упражнений. Дискуссия.

2. Контроль лексики №6. Выполнение обзорных упражнений. Ознакомление с лексикой № 7.

- 3. Выполнение упражнений по устной теме.
- 4. Выполнение упражнений (Passive Voice Continuous Tenses).

**4. Data Processing Concepts {разработка проекта} (2ч.)[1,2,4,6,7]** 1.Работа с текстом № 2 Advantages of Computer Data Processing. Чтение слов и выражений к тексту. Пересказ текста (демонстрация умения использовать знание иностранного языка в профессиональной деятельности и межличностном общении;.

2. Выполнение упражнений по лексике. Контрольный опрос лексики.

3. Изучение культуры и традиций стран изучаемого иностранного языка, обычаев страны. Контроль устной темы "Great Britain" (презентация проекта "A British Region").

4. Выполнение упражнений (Passive Voice Perfect Tenses).

**5. Data Processing Concepts {дискуссия} (2ч.)[1,2,4,6,7]** 1. Работа с текстом. Дискуссия.

2. Выполнение контрольной работы (модуль 1).

**6. Тема 2. Computer Systems: An Overview {дискуссия} (2ч.)[1,2,4,6,7]** 1. Работа с текстом № 1 Computer System Architecture. Чтение слов и выражений. Перевод текста.

- 2. Работа с газетной лексикой №8. Введение, чтение, выполнение упражнений.
- 3. Введение лексики по теме "London". Аудирование текста "London".

4. Модальные глаголы и их эквиваленты to be able to. Выполнение упражнений.

**7. Computer Systems: An Overview {дискуссия} (2ч.)[1,2,4,6,7]** 1. Работа с текстом. Выполнение упражнений к тексту.

2. Чтение лексики №8. Выполнение упражнений.

3. Выполнение упражнений по устной теме.

4. Модальные глаголы и их эквиваленты to be able to. Выполнение упражнений.

**8. Computer Systems: An Overview {дискуссия} (2ч.)[1,2,4,6,7]** 1. Работа с текстом. Проверка упражнений. Дискуссия.

2. Контроль лексики №8. Выполнение обзорных упражнений. Ознакомление с лексикой № 9.

3. Выполнение упражнений по устной теме.

4. Модальные глаголы и их эквиваленты to be allowed to. Выполнение упражнений.

**9. Computer Systems: An Overview {дискуссия} (2ч.)[1,2,4,6,7]** 1. Работа с текстом № 2 Hardware, Software and Firmware. Чтение слов и выражений к тексту. Пересказ текста .

2. Выполнение упражнений по лексике.

3. Изучение достопримечательностей Лондона. Контроль устной темы "London" (презентация проекта "Britain in Russia").

4. Модальные глаголы и их эквиваленты to have to, to be to. Выполнение упражнений.

**10. Computer Systems: An Overview {дискуссия} (2ч.)[1,2,4,5,6,7]** 1. Работа с текстом. Дискуссия.102-104.

2. Контроль газетной лексики №9.

3. Выполнение контрольной работы (модуль 2).

**11. Тема 3. Functional Organization of the Computer {дискуссия} (2ч.)[1,2,4,6,7]** 

1. Работа с текстом № 1 Functional Units of Digital Computers. Чтение слов и выражений. Перевод текста.

2. Работа с газетной лексикой №10. Введение, чтение, выполнение упражнений.

3. Введение устной темы "The Political System Of Great Britain". Введение лексики по теме "The Political System Of Great Britain" . Аудирование текста "The Political System Of Great Britain".

- 4. Sequence of Tenses. Выполнение упражнений.
- **12. Functional Organization of the Computer {дискуссия} (2ч.)[1,2,4,6,7]** 1. Работа с текстом (умение переводить тексты по специальности со словарём). Выполнение упражнений.
- 2. Работа с газетной лексикой. Выполнение упражнений.
- 3. Выполнение упражнений по устной теме: составление диалогов (умение вести на иностранном языке беседу - диалог общего характера).
- 4. Sequence of Tenses. Выполнение упражнений.
- **13. Functional Organization of the Computer {дискуссия} (2ч.)[1,2,4,6,7]** 1. Работа с текстом. Проверка упражнений. Дискуссия.
- 2. Работа с газетной лексикой. Выполнение упражнений. Составление диалогов.
- 3. Чтение и обсуждение текста "Britain's Royalty. Выполнение упражнений.
- 4. Reported Speech.
- **14. Functional Organization of the Computer {дискуссия} (2ч.)[1,2,4,6,7]** 1. Работа с текстом № 2 Some Features of a Digital Computer. Чтение слов и выражений к тексту.
- 2. Контроль газетной лексики № 10.
- 3. Чтение текстов о выдающихся политических лидерах Великобритании.
- 4. Reported Questions.
- **15. Functional Organization of the Computer {дискуссия} (2ч.)[1,2,4,6,7]** 1. Работа с текстом. Чтение и перевод текста. Выполнение упражнений.
- 2. Реферирование газетной статьи. Работа с газетой Moscow News.
- 3. Презентация проекта по устной теме.
- 4. Выполнение обзорных упражнений по грамматике .
- **16. Functional Organization of the Computer {дискуссия} (2ч.)[1,2,4,6,7]** 1. Работа с текстом. Дискуссия.

2. Реферирование газетной статьи. Работа с газетой Moscow News (чтение литературы и газетных статей по специальности с целью поиска информации без словаря).

3. Выполнение контрольной работы (модуль 3).

## **Самостоятельная работа (40ч.)**

**1. Data Processing Concepts {творческое задание} (2ч.)[1,2,4]** 1. Читать слова к тексту. Перевести текст.

2. Читать лексику №6. Написать транскрипцию слов и выражений. Составить микро диалоги по лексике №6.

3. Прочитать, перевести текст "Great Britain". Выучить слова по теме.

**2. Data Processing Concepts {творческое задание} (2ч.)[1,2,4]** 1. Читать слова к тексту и переводить текст. Выполнить упражнения.

- 2. Выучить лексику №6.
- 3. Изучить грамматический материал.

## **3. Data Processing Concepts {творческое задание} (2ч.)[1,2,4]** 1. Выполнить

упражнения к тексту. Читать слова к тексту.

- 2. Выполнить упражнения по теме.
- 3. Изучить грамматический материал.

**4. Data Processing Concepts {творческое задание} (2ч.)[1,2,4]** 1. Читать слова к тексту. Перевести текст.

- 2. Составить диалог по выражениям газетной лексики.
- 3. Подготовить тему к зачету.
- 4. Изучить грамматический материал.

**5. Data Processing Concepts {творческое задание} (3ч.)[1,2,4]** 1. Читать слова к тексту. Читать и переводить текст. Выполнить упражнения.

- 2. Выучить диалоги.
- 3. Изучить грамматический материал.
- **6. Computer Systems: An Overview {творческое задание} (2ч.)[1,2,4]** 1. Выполнить упражнения к тексту. Подготовить пересказ текста.
- 2. Читать лексику №7. Написать транскрипцию слов и выражений.
- 3. Читать текст "London".
- 4. Изучить грамматический материал.

**7. Computer Systems: An Overview {творческое задание} (2ч.)[1,2,4]** 1. Читать слова к тексту. Part I.

- 2. Составить диалоги по выражениям газетной лексики. Выучить лексику №7.
- 3. Выучить выражения по теме.

**8. Computer Systems: An Overview {творческое задание} (2ч.)[1,2,4]** 1. Читать слова ко второй части текста. Читать и переводить вторую часть текста. Выполнить упражнения.

- 2. Читать лексику №8. Написать транскрипцию слов и выражений.
- 3. Составить вопросы к устной теме.
- 4. Изучить грамматический материал.
- **9. Computer Systems: An Overview {творческое задание} (2ч.)[1,2,4]** 1. Выполнить упражнения.
- 2. Подготовить лексику №8 на зачет.
- 3. Подготовить тему "London" на зачет.
- 4. Изучить грамматический материал.

**10. Computer Systems: An Overview {творческое задание} (3ч.)[1,2,4]** 1. Подготовить контрольное чтение слов к тексту. Читать слова к тексту. Выполнить упражнения.

- 2. Изучить грамматический материал.
- **11. Functional Organization of the Computer {творческое задание} (2ч.)[1,2,4]** 1. Выполнить упражнения к тексту. Подготовить пересказ текста.
- 2. Читать лексику №9. Написать транскрипцию слов и выражений.
- 3. Выучить слова по теме "The Political System of Great Britain".
- 4. Изучить грамматический материал.
- **12. Functional Organization of the Computer {творческое задание} (2ч.)[1,2,4]** 1. Читать слова к тексту. Читать и переводить текст. Выполнить упражнения.
- 2. Выучить лексику №9.
- 3. Подготовить реферирование текста.
- 4. Изучить грамматический материал.
- **13. Functional Organization of the Computer {творческое задание} (2ч.)[1,2,4]** 1. Подготовить контрольное чтение слов к тексту. Выполнить упражнения.
- 2. Выполнить упражнения по лексике.
- 3. Подготовить упражнения по устной теме.
- 4. Изучить грамматический материал.
- **14. Functional Organization of the Computer {творческое задание} (2ч.)[1,2,4]** 1. Читать слова к тексту. Читать и переводить текст. Выполнить упражнения.
- 2. Читать лексику №10. Написать 5 предложений с лексикой №10. Выучить лексику №10.
- 3. Подготовить упражнения по устной теме.
- 4. Изучить грамматический материал.
- **15. Functional Organization of the Computer {творческое задание} (2ч.)[1,2,4]** 1. Читать слова к тексту. Выполнить упражнения. Подготовить контрольное

чтение слов к тексту. Подготовить выступление.

- 2. Выполнить упражнения по устной теме.
- 3. Изучить грамматический материал.
- **16. Functional Organization of the Computer {творческое задание} (4ч.)[1,2,4]** 1. Подготовить сообщения по теме.
- 2. Подготовиться к зачетной контрольной работе.
- 3. Повторить грамматический материал.
- **17. Functional Organization of the Computer {творческое задание} (4ч.)[1,2,4]** 1. Подготовить сообщения по теме.
- 2. Подготовиться к зачетной контрольной работе.
- 3. Повторить грамматический материал.

## *Семестр: 3*

Объем дисциплины в семестре з.е. /час: 3 / 108 Форма промежуточной аттестации: Экзамен

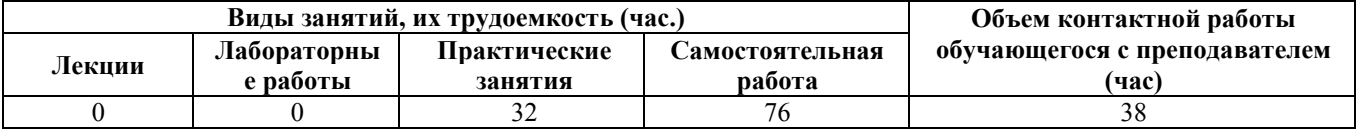

## **Практические занятия (32ч.)**

**1. Тема 1. Storage {дискуссия} (2ч.)[1,3,4,6,7]** 1. Работа с текстом № 1 Storage Units. Чтение слов и выражений к тексту.

- 2. Введение газетной лексики №1. Чтение слов и выражений по лексике
- 3. Введение и отработка лексики по теме "The Russian Federation"
- 5. The Infinitive. Forms of the Infinitive.

**2. Storage {дискуссия} (2ч.)[1,3,4,6,7]** 1. Работа с текстом. Отработка слов и выражений к тексту. Чтение и перевод текста.

2. Работа с газетной лексикой. Выполнение упражнений.

- 3. Работа с устной темой. Аудирование текста "The Russian Federation".
- 4. The Infinitive. Functions of the Infinitive in the Sentence.

**3. Storage {дискуссия} (2ч.)[1,3,4,6,7]** 1. Работа с текстом. Чтение слов к тексту. Контроль упражнений. Реферирование текста

- 2. Выполнение упражнений по газетной лексике.
- 3. Выполнение упражнений по устной теме "The Russian Federation".
- 4. The Complex Object.

**4. Storage {дискуссия} (2ч.)[1,3,4,7]** 1. Работа с текстом № 2 Storage Devices. Чтение и перевод текста. Выполнение упражнений.

- 2. Контрольный опрос лексики №1.
- 3. Контроль устной темы "The Russian Federation".
- 4. The Complex Subject.

**5. Storage {дискуссия} (2ч.)[1,3,4,7]** 1. Работа с текстом. Выполнение упражнений.

2. Выполнение контрольной работы (модуль 1).

**6. Тема 2. Central Processing Unit {дискуссия} (2ч.)[1,3,4,6,7]** 1. Работа с текстом № 1 Central Processing Unit. Чтение слов к тексту. Чтение и перевод текста

- . 2. Введение газетной лексики №2. Чтение слов и выражений по лексике.
- 3. Введение устной темы "Moscow". Отработка слов и выражений по теме.
- 4. The Participle. Forms of the Participle.

**7. Central Processing Unit {дискуссия} (2ч.)[1,3,4,6,7]** 1. Работа с текстом. Чтение слов к тексту. Выполнение упражнений. Role Play.

- 2. Работа с газетной лексикой. Выполнение упражнений.
- 3. Аудирование текста "Moscow".
- 4. The Participle. Functions of Participles in the Sentence.

**8. Central Processing Unit {ролевая игра} (2ч.)[1,3,4,6,7]** 1. Работа с текстом. Чтение слов к тексту. Выполнение упражнений. Role Play.

- 2. Работа с газетной лексикой. Выполнение упражнений.]
- 3. Аудирование текста "Moscow".
- 4. The Participle. Functions of Participles in the Sentence.

**9. Central Processing Unit {дискуссия} (2ч.)[1,3,4,6,7]** 1. Работа с текстом № 2 The CPU Main Computers. Чтение слов к тексту. Чтение и перевод текста. Выполнение упражнений.

- 2. Контрольный опрос лексики №2.
- 3. Ролевая игра «Экскурсия по Москве».
- 4. The Participle. Выполнение упражнений

**10. Central Processing Unit {дискуссия} (2ч.)[1,3,4,6,7]** 1. Работа с текстом. Осуждение текста.

2. Контрольная работа (модуль 2).

**11. Тема 3. Input Units {дискуссия} (2ч.)[1,3,4,6,7]** 1. Работа с текстом № 1 Input-output Environment. Чтение слов к тексту.

- 2. Введение газетной лексики №3. Чтение слов и выражений по лексике.
- 3. Введение лексики по теме "Rubtsovsk".

4. The Gerund. Forms of the Gerund.

**12. Input Units {деловая игра} (2ч.)[1,3,4,6,7]** 1. Работа с текстом. Чтение слов к тексту. Выполнение упражнений.

2. Работа с газетной лексикой. Выполнение упражнений.

3. Аудирование текста "Rubtsovsk". Выполнение упражнений по теме "Rubtsovsk".

4. The Gerund. Functions of the Gerund in the Sentence.

**13. Input Units {дискуссия} (2ч.)[1,3,4,6,7]** 1.Работа с текстом. Чтение и перевод текста. Дискуссия.

2. Выполнение упражнений. Составление диалогов.

3. Работа с текстом "Rubtsovsk". Описание любимых мест, достопримечательностей Рубцовска. Дискуссия.

4. The Gerund. Use of the Gerund.

**14. Input Units {дискуссия} (2ч.)[1,3,4,6,7]** 1.Работа с текстом. Чтение и перевод текста. Дискуссия.

2. Выполнение упражнений. Составление диалогов.

3. Работа с текстом "Rubtsovsk". Описание любимых мест, достопримечательностей Рубцовска. Дискуссия.

4. The Gerund. Use of the Gerund.

**15. Input Units {дискуссия} (2ч.)[1,3,4,6,7]** 1.Работа с текстом. Чтение слов к тексту. Выполнение упражнений.

2. Выполнение контрольной работы (модуль 3).

**16. Input Units {дискуссия} (2ч.)[1,3,4,6,7]** 1.Работа с текстом. Реферирование текста.

- 2. Реферирование статьи.
- 3. Презентация по теме "Rubtsovsk". Обсуждение.
- 4. Выполнение обзорных упражнений по грамматике.

## **Самостоятельная работа (76ч.)**

**. Подготовка к экзамену {творческое задание} (36ч.)[1,2,3,4,6,7]** Повторение всего изученного материала

**1. Storage {творческое задание} (2ч.)[1,3,4]** 1. Читать слова к тексту. Читать и переводить текст.

- 2. Отчитать газетную лексику №1. Написать транскрипцию слов и выражений.
- 3. Перевести текст "The Russian Federation".
- 4. Изучить грамматический материал.

#### **3. Storage {творческое задание} (2ч.)[1,3,4]** 1. Выполнить упражнения по тексту. Подготовить пересказ текста.

- 2. Подготовить лексику №1 на зачет.
- 3. Приготовить сообщение о Российской Федерации по плану.
- 4. Изучить грамматический материал.

**3. Storage {творческое задание} (2ч.)[1,3,4]** 1. Читать слова к тексту. Читать и переводить текст. Выполнить упражнения.

2. Читать и переводить упражнения. 3. Выучить слова по теме. 4. Изучить грамматический материал. **4. Storage {творческое задание} (2ч.)[1,3,4]** 1. Читать слова к тексту. Читать и переводить текст. 2. Подготовиться к контрольной работе. 3. Изучить грамматический материал. **5. Storage {творческое задание} (3ч.)[1,3,4]** 1. Читать слова к текст. Читать и переводить текст. 2. Изучить грамматический материал. **6. Central Processing Unit {творческое задание} (2ч.)[1,3,4]** 1.Читать слова к тексту. Прочитать и перевести текст. Выполнить упражнения. 2. Выучить слова к теме "Moscow". 3. Изучить грамматический материал. **7. Central Processing Unit {творческое задание} (2ч.)[1,3,4]** 1.Читать слова к тексту. Читать и переводить текст. 2. Подготовить сообщение о достопримечательностях Москвы. 3. Изучить грамматический материал. **8. Central Processing Unit {творческое задание} (2ч.)[1,3,4]** 1.Читать слова к текст. Читать и переводить текст. 2. Выучить политическую лексику №2. 3. Подготовиться к ролевой игре «Экскурсии по Москве». 4. Изучить грамматический материал. **9. Central Processing Unit {творческое задание} (2ч.)[1,3,4]** 1.Читать слова к тексту. Выполнить упражнения. Читать упражнения. 2. Подготовиться к контрольной работе. 3. Изучить грамматический материал. **10. Central Processing Unit {творческое задание} (3ч.)[1,3,4]** 1. Выучить выражения к тексту. Выполнить упражнения к тексту. 2. Изучить грамматический материал. **11. Input Units {творческое задание} (2ч.)[1,3,4]** 1. Читать слова к тексту. Читать и переводить текст. 2. Читать лексику №3. Написать транскрипцию слов и выражений. 3. Выучить слова по теме "Rubtsovsk". 4. Изучить грамматический материал. **12. Input Units {творческое задание} (2ч.)[1,3,4]** 1. Читать слова к тексту. Читать и переводить текст. Выполнить упражнения. 2. Приготовить сообщения о промышленных предприятиях Рубцовска. 3. Изучить грамматический материал. **13. Input Units {творческое задание} (2ч.)[1,3,4]** 1. Читать слова к тексту. Выполнить упражнения. Читать и переводить текст. 2. Выучить газетную лексику №3. 3. Подготовиться к проведению круглого стола «Мое любимое место в Рубцовске».

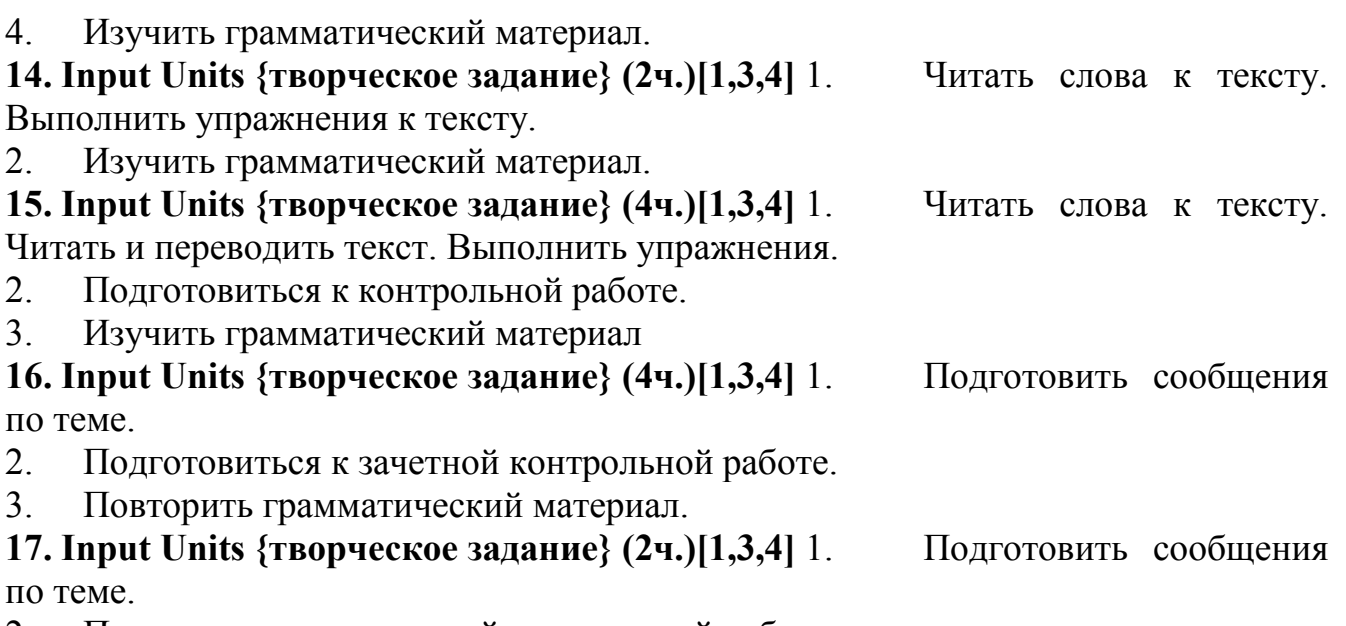

- 2. Подготовиться к зачетной контрольной работе.
- 3. Повторить грамматический материал.

## *Семестр: 4*

Объем дисциплины в семестре з.е. /час: 2 / 72 Форма промежуточной аттестации: Зачет

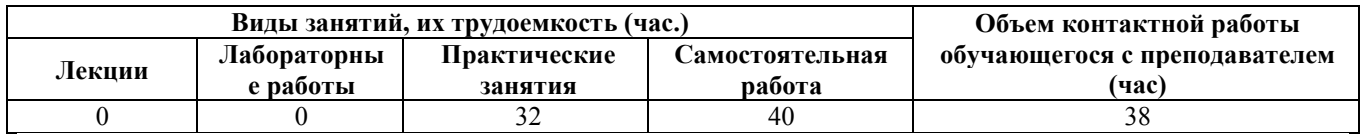

## **Практические занятия (32ч.)**

**1. Тема 1. Output Units {дискуссия} (2ч.)[1,3,4,6,7]** 1. Работа с текстом № 1 Output Devices. Printers.

- 2. Введение газетной лексики №4. Ознакомление, чтение, отработка.
- 3. Введение и тренировка лексики по теме "Our Institute".
- 4. The Complex Sentence. Types of clauses. Conjunctions. Conjunctive words.

**2. Output Units {дискуссия} (2ч.)[1,3,4,6,7]** 1. Работа с текстом. Отработка слов и выражений к тексту. Чтение и перевод текста.

- 2. Работа с газетной лексикой. Выполнение упражнений.
- 3. Работа с устной темой. Аудирование текста "Our Institute".

4. The Complex Sentence. Types of clauses. The Subjunctive Mood in subordinate clauses of condition. Выполнение упражнений.

**3. Output Units {дискуссия} (2ч.)[1,3,4,6,7]** 1. Работа с текстом. Чтение слов к тексту. Контроль упражнений. Реферирование текста.

- 2. Выполнение упражнений по газетной лексике.
- 3. Выполнение упражнений по устной теме "Our Institute".
- 4. The Complex Sentence. Types of clauses. The Subjunctive Mood in subordinate clauses of condition. Выполнение упражнени.

**4. Output Units {дискуссия} (2ч.)[1,3,4,6,7]** 1. Работа с текстом № 2 Scanners.

Чтение и перевод текста. Выполнение упражнений.

2. Контрольный опрос лексики №4.

3. Контроль устной темы "Our Institute". Составление ситуативных диалогов по

теме "Our Institute" (демонстрация навыков владения иностранным языком на уровне, позволяющем осуществлять основные виды профессиональной деятельности).

4. Subjunctive II after wish.

**5. Output Units {дискуссия} (2ч.)[1,3,4,6,7]** 1. Работа с текстом. Выполнение упражнений.

2. Выполнение контрольной работы (модуль 1).

**6. Тема 2. Personal Computers {дискуссия} (2ч.)[1,3,4,6,7]** 1. Работа с текстом №1 Personal Computers.

- 2. Введение газетной лексики №5. Ознакомление, чтение, тренировка.
- 3. Введение и тренировка лексики по теме "My Future Speciality".
- 4. Phrasal Verbs.

**7. Personal Computers {дискуссия} (2ч.)[1,3,4,6,7]** 1. Работа с текстом. Отработка слов и выражений к тексту. Чтение и перевод текста.

- 2. Работа с газетной лексикой. Выполнение упражнений.
- 3. Аудирование текста "My Future Speciality".
- 4. Phrasal Verbs. Выполнение упражнений по грамматике

**8. Personal Computers {дискуссия} (2ч.)[1,3,4,6,7]** 1. Работа с текстом. Чтение слов к тексту. Контроль упражнений. Реферирование текста.

- 2. Выполнение упражнений по газетной лексике.
- 3. Чтение и перевод текста "My Future Speciality". Выполнение упражнений.
- 4. Phrasal Verbs. Выполнение упражнений по грамматике.

**9. Personal Computers {дискуссия} (2ч.)[1,3,4,6,7]** 1. Работа с текстом № 2 Application of Personal Computers. Отработка слов и выражений к тексту.

- 2. Контроль лексики №5.
- 3. Монологические высказывания по теме "My Future Speciality".
- 4. Phrasal Verbs. Выполнение упражнений по грамматике

**10. Personal Computers {дискуссия} (2ч.)[1,3,4,6,7]** 1. Работа с текстом. Выполнение упражнений.

- 2. Выполнение контрольной работы (модуль 2).
- **11. Тема 3. Computer Programming {разработка проекта} (2ч.)[1,3,4,6,7]** 1. Работа с текстом № 1 Computer Programming.
- 2. Введение газетной лексики №6. Ознакомление, чтение, тренировка.
- 3. Проект "Our Institute in Future" (демонстрация навыков презентации результатов профессиональной деятельности на русском и иностранном языках)
- 4. Revise exercises. English Tenses.

**12. Computer Programming {дискуссия} (2ч.)[1,3,4,6,7]** 1. Работа с текстом. Отработка слов и выражений к тексту. Чтение и перевод текста.

- 2. Работа с газетной лексикой №6. Выполнение упражнений.
- 3. Организационная деятельность по проекту "Our Institute in Future".
- 4. Revise exercises. Passive Voice.

**13. Computer Programming {дискуссия} (2ч.)[1,3,4,6,7]** 1. Работа с текстом. Чтение слов к тексту. Контроль упражнений. Реферирование текста.

- 2. Выполнение упражнений по газетной лексике.
- 3. Организационная деятельность по проекту "Our Institute in Future".
- 4. Revise exercises. Modal Verbs.

**14. Computer Programming {дискуссия} (2ч.)[1,3,4,6,7]** 1. Работа с текстом № 2 Programming Languages. Отработка слов и выражений к тексту.

- 2. Контроль газетной лексики № 6.
- 3. Организационная деятельность по проекту "Our Institute in Future".
- 4. Revise exercises. Modal Verbs.

**15. Computer Programming {дискуссия} (2ч.)[1,3,4,6,7]** 1. Работа с текстом. Выполнение упражнений. Реферирование текста.2. Коммуникация в устной и письменной формах на русском и иностранном языках для решения задач межличностного и межкультурного взаимодействия по теме "I am a future specialist".

2. Выполнение контрольной работы (модуль 3).

**16. Computer Programming {дискуссия} (2ч.)[1,3,4,7]** 1. Работа с текстом. Выполнение упражнений.

- 2. Реферирование газетной статьи.
- 3. Осуществление деятельности по проекту "Our Institute in Future".

4. Grammar Review (знание грамматики иностранного языка в объеме, необходимом для осуществления коммуникации в бытовой и профессиональной сферах).

## **Самостоятельная работа (40ч.)**

**1. Output Units {творческое задание} (2ч.)[1,3,4]** 1. Читать слова к тексту. Читать и переводить текст.

- 2. Отчитать газетную лексику №4. Написать транскрипцию слов и выражений.
- 3. Перевести текст "Our Institute".
- 4. Изучить грамматический материал.

**2. Output Units {творческое задание} (2ч.)[1,3,4]** 1. Читать слова к тексту. Читать и переводить текст. Выполнить упражнения.

- 2. Читать и переводить упражнения.
- 3. Выучить слова по теме "Our Institute".
- 4. Изучить грамматический материал.

**3. Output Units {творческое задание} (2ч.)[1,3,4]** Output Units

# **4. Output Units {творческое задание} (2ч.)[1,3,4]** 1. Выполнить упражнения

по тексту. Подготовить пересказ текста.

- 2. Подготовить лексику №4 на зачет.
- 3. Приготовить сообщение по теме "Our Institute".
- 4. Изучить грамматический материал.

```
5. Output Units {творческое задание} (3ч.)[1,3,4] 1. Выполнить упражнения 
по тексту. Подготовить пересказ текста.
```
- 2. Подготовить лексику №4 на зачет.
- 3. Приготовить сообщение по теме "Our Institute".
- 4. Изучить грамматический материал.

**6. Personal Computers {творческое задание} (2ч.)[1,3,4]** 1. Читать слова к тексту. Читать и переводить текст.

- 2. Подготовиться к контрольной работе.
- 3. Изучить грамматический материал.
- **7. Personal Computers {творческое задание} (2ч.)[1,3,4]** Personal Computers

**8. Personal Computers {творческое задание} (2ч.)[1,3,4]** 1. Читать слова к тексту. Читать и переводить текст.

- 2. Отчитать газетную лексику №5. Написать транскрипцию слов и выражений.
- 3. Перевести текст "My Future Speciality".
- 4. Изучить грамматический материал.

**9. Personal Computers {творческое задание} (2ч.)[1,3,4]** 1. Читать слова к тексту. Читать и переводить текст. Выполнить упражнения.

- 2. Выполнить упражнения по лексике № 5.
- 3. Выучить слова по теме "My Future Speciality".
- 4. Изучить грамматический материал.

## **10. Personal Computers {творческое задание} (3ч.)[1,3,4]** 1. Читать слова к

тексту. Читать и переводить текст. Выполнить упражнения.

- 2. Выполнить упражнения по лексике № 5.
- 3. Выучить слова по теме "My Future Speciality".
- 4. Изучить грамматический материал.
- **11. Computer Programming {творческое задание} (2ч.)[1,3,4]** 1. Выполнить упражнения по тексту. Подготовить пересказ текста.
- 2. Подготовить лексику №5 на зачет.
- 3. Приготовить сообщение по теме "My Future Speciality".
- 4. Изучить грамматический материал.

## **12. Computer Programming {творческое задание} (2ч.)[1,3,4]** 1. Выполнить

упражнения по тексту. Подготовить пересказ текста.

- 2. Подготовить лексику №5 на зачет.
- 3. Приготовить сообщение по теме "My Future Speciality".
- 4. Изучить грамматический материал

## **13. Computer Programming {творческое задание} (2ч.)[1,3,4]** 1. Выполнить

упражнения по тексту. Подготовить пересказ текста.

- 2. Подготовить лексику №5 на зачет.
- 3. Приготовить сообщение по теме "My Future Speciality".
- 4. Изучить грамматический материал

## **14. Computer Programming {творческое задание} (2ч.)[1,3,4]** 1. Читать слова

к тексту. Читать и переводить текст.

- 2. Подготовиться к контрольной работе.
- 3. Повторить грамматический материал.

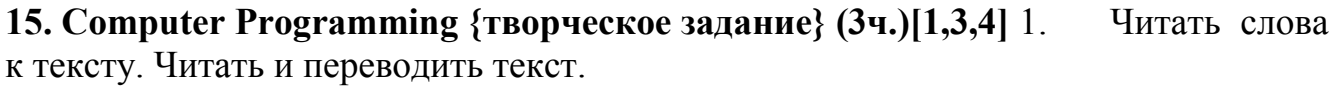

- 2. Подготовиться к контрольной работе.
- 3. Повторить грамматический материал

**16. Computer Programming {творческое задание} (4ч.)[1,3,4]** 1. Прочитать и перевести текст.

- 2. Выучить лексику №6.
- 3. Осуществление деятельности по проекту.
- 4. Подготовиться к контрольной работе (модуль 3).
- **17. Computer Programming {творческое задание} (3ч.)[1,3,4]** 1. Реферирование текста.
- 2. Подготовить презентацию проекта "Our Institute in Future".
- 3. Повторить грамматику

## *Семестр: 5*

Объем дисциплины в семестре з.е. /час: 3 / 108 Форма промежуточной аттестации: Экзамен

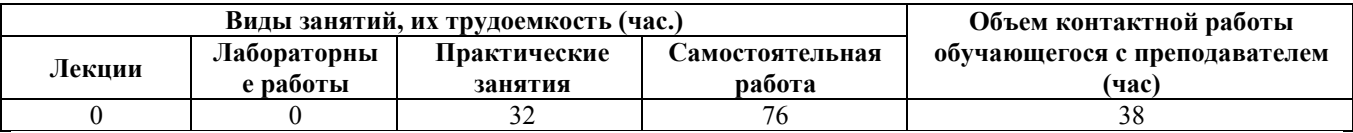

## **Практические занятия (32ч.)**

**1. Programming Languages {дискуссия} (2ч.)[5,6,7]** 1. Работа с текстом Programming Languages. COBOL. FORTRAN 4. PL/1. 2. Отработка новой лексики по теме. 3. Выполнение упражнений к тексту. 4. Работа с газетой. Введение газетной лексики. Ознакомление, чтение, отработка.

**2. Programming Languages {дискуссия} (2ч.)[4,5,6,7]** 1. Работа с текстом Programming Languages. COBOL. FORTRAN 4. PL/1. 2. Отработка новой лексики по теме. 3. Выполнение упражнений к тексту. 4. Работа с газетой. Введение газетной лексики. Ознакомление, чтение, отработка.

**3. Programming Languages {дискуссия} (2ч.)[4,5,6,7]** 1. Работа с текстом PRG 2 Programming Language. 2. Отработка новой лексики по теме. 3. Выполнение упражнений к тексту. 4. Работа с газетой. Введение газетной лексики. Ознакомление, чтение, отработка.

**4. Programming Languages {дискуссия} (2ч.)[4,5,6,7]** 1. Работа с текстом Basic. Pascal. 2. Отработка новой лексики по теме. 3. Выполнение упражнений к тексту. 4. Работа с газетой. Введение газетной лексики. Ознакомление, чтение, отработка.

**5. Programming Languages {дискуссия} (2ч.)[4,5,6,7]** 1. Работа с текстом Running The Computer Program. 2. Отработка новой лексики по теме. 3. Выполнение упражнений к тексту. 4. Работа с газетой. Введение газетной лексики. Ознакомление, чтение, отработка.

**6. Programming Languages {дискуссия} (2ч.)[4,5,6,7]** 1. Работа с текстом Testing the Computer Program. 2. Отработка новой лексики по теме. 3. Выполнение упражнений к тексту. 4. Работа с газетой. Введение газетной лексики. Ознакомление, чтение, отработка.

**7. Programming Languages {дискуссия} (2ч.)[4,5,6,7]** 1. Работа с текстом Testing the Computer Program. 2. Отработка новой лексики по теме. 3. Выполнение упражнений к тексту. 4. Работа с газетой. Введение газетной лексики. Ознакомление, чтение, отработка.

**8. Programming Languages {дискуссия} (2ч.)[4,5,6,7]** 1. Работа с текстом The World Wide Web. 2. Отработка новой лексики по теме. 3. Выполнение упражнений к тексту. 4. Работа с газетой. Введение газетной лексики. Ознакомление, чтение, отработка.

**9. Programming Languages {дискуссия} (2ч.)[4,5,6,7]** 1. Работа с текстом Success of the WWW. 2. Отработка новой лексики по теме. 3. Выполнение упражнений к тексту. 4. Работа с газетой. Введение газетной лексики. Ознакомление, чтение, отработка.

**10. Programming Languages {дискуссия} (2ч.)[4,5,6,7]** 1. Работа с текстом A Brief History of the Internet. 2. Отработка новой лексики по теме. 3. Выполнение упражнений к тексту. 4. Работа с газетой. Введение газетной лексики. Ознакомление, чтение, отработка.

**11. Programming Languages {дискуссия} (2ч.)[4,5,6,7]** 1. Работа с текстом A Brief History of the Internet. 2. Отработка новой лексики по теме. 3. Выполнение упражнений к тексту. 4. Работа с газетой. Введение газетной лексики. Ознакомление, чтение, отработка.

**12. Programming Languages {дискуссия} (2ч.)[4,5,6,7]** 1. Работа с текстом A Brief History of the Internet. 2. Отработка новой лексики по теме. 3. Выполнение упражнений к тексту. 4. Работа с газетой. Введение газетной лексики. Ознакомление, чтение, отработка.

**13. Programming Languages {дискуссия} (2ч.)[4,5,6,7]** 1. Работа с текстом. 2. Отработка новой лексики по теме. 3. Выполнение упражнений к тексту. 4. Работа с газетой. Введение газетной лексики. Ознакомление, чтение, отработка.

**14. Programming Languages {дискуссия} (2ч.)[4,5,6,7]** 1. Работа с текстом. 2. Отработка новой лексики по теме. 3. Выполнение упражнений к тексту. 4. Работа с газетой. Введение газетной лексики. Ознакомление, чтение, отработка.

**15. Programming Languages {дискуссия} (2ч.)[4,5,6,7]** Подготовка к зачетному занятию.

**16. Зачетное задание {дискуссия} (2ч.)[4,5,6,7]** Зачетное занятие

## **Самостоятельная работа (76ч.)**

**. Подготовка к экзамену {творческое задание} (36ч.)[4,5,6,7]** Подготовка к экзамену. Повторение всего изученного материала

**1. Programming Languages {творческое задание} (4ч.)[4,5,6,7]** Читать слова к тексту. Читать и переводить текст. Выполнить упражнения. 2. Читать и переводить статью. 3. Выполнить упражнения. 4. Подготовить пересказ текста.

**2. Programming Languages {творческое задание} (4ч.)[4,5,6,7]** Читать слова к тексту. Читать и переводить текст. Выполнить упражнения. 2. Читать и переводить статью. 3. Выполнить упражнения. 4. Подготовить пересказ текста.

**3. Programming Languages {творческое задание} (4ч.)[4,5,6,7]** Читать слова к тексту. Читать и переводить текст. Выполнить упражнения. 2. Читать и переводить статью. 3. Выполнить упражнения. 4. Подготовить пересказ текста.

**4. Programming Languages {творческое задание} (4ч.)[4,5,6,7]** Programming Languages Читать слова к тексту. Читать и переводить текст. Выполнить упражнения. 2. Читать и переводить статью. 3. Выполнить упражнения. 4. Подготовить пересказ текста.

**5. Programming {творческое задание} (4ч.)[4,5,6,7]** LanguagesЧитать слова к тексту. Читать и переводить текст. Выполнить упражнения. 2. Читать и переводить статью. 3. Выполнить упражнения. 4. Подготовить пересказ текста.

**6. ProgrammingLanguages {творческое задание} (4ч.)[4,5,6,7]** Читать слова к тексту. Читать и переводить текст. Выполнить упражнения. 2. Читать и переводить статью. 3. Выполнить упражнения. 4. Подготовить пересказ текста.

**7. Programming Languages {творческое задание} (4ч.)[4,5,6,7]** Читать слова к тексту. Читать и переводить текст. Выполнить упражнения. 2. Читать и переводить статью. 3. Выполнить упражнения. 4. Подготовить пересказ текста.

**8. Programming Languages {творческое задание} (4ч.)[4,5,6,7]** Читать слова к тексту. Читать и переводить текст. Выполнить упражнения. 2. Читать и переводить статью. 3. Выполнить упражнения. 4. Подготовить пересказ текста.

**9. Programming Languages {творческое задание} (4ч.)[4,5,6,7]** Читать слова к тексту. Читать и переводить текст. Выполнить упражнения. 2. Читать и переводить статью. 3. Выполнить упражнения. 4. Подготовить пересказ текста.

**10. Programming Languages {творческое задание} (4ч.)[4,5,6,7]** Читать слова к тексту. Читать и переводить текст. Выполнить упражнения. 2. Читать и переводить статью. 3. Выполнить упражнения. 4. Подготовить пересказ текста.

## **5. Перечень учебно-методического обеспечения самостоятельной работы обучающихся по дисциплине**

Для каждого обучающегося обеспечен индивидуальный неограниченный доступ к электронной информационно-образовательной среде АлтГТУ:

1. 1. Языкова, И.Н. Управление учебной деятельностью студентов. Английский язык : Уч. пос. в двух частях/ И.Н. Языкова, А.Н. Корниенко; РИИ. - Рубцовск: РИО, 2003. - 184 с. URL: https://edu.rubinst.ru/resources/books/Yazykova\_I.N.\_Angliyskiy\_yazyk.\_Upravlenie\_ uchebnoy deyatel'nost'yu studentov 2003.pdf (дата обращения 30.08.2021)

2. Языкова, И.Н. Английский язык: Учеб. пособие по темам устной речи для студентов 1 курса/ И.Н. Языкова, А.Н. Корниенко. - Рубцовск: РИО, 2007. - 110 с. (87 экз.)

3. Языкова, И.Н. Английский язык [текст]: Учеб. пос. по темам устной речи для студ. 2 курса/ И.Н. Языкова, А.Н. Корниенко, А.В. Орлов. - Рубцовск: РИО, 2011. - 98 с. (88 экз.)

#### **6. Перечень учебной литературы**

6.1. Основная литература

4. 4. Нурутдинова, А. Р. Английский язык для информационных технологий : учебное пособие по формированию иноязычной профессиональной компетенции студентов технических специальностей=English for information technology : guidebook for development the foreign language professional competence major: technical specialities : [16+] / А. Р. Нурутдинова ; Казанский национальный исследовательский технологический университет. – Казань : Казанский научно-исследовательский технологический университет (КНИТУ), 2012. – Часть 2. – 193 с. – Режим доступа: по подписке. – URL: https://biblioclub.ru/index.php?page=book&id=611194 (дата обращения: 10.03.2023). – ISBN 978-5-7882-1531-0 (ч. 2). - ISBN 978-5-7882-1529-7. – Текст : электронный.

5. Английский язык для инженеров-механиков: [текст] учебное пособие / Э. Э. Валеева, Ю. Н. Зиятдинова; Минобрнауки России, Казан. нац. исслед. технол. ун-т. - Казань: Изд-во КНИТУ, 2018. - 96 с. - ISBN 978-5-7882-2545-6. Режим доступа: по подписке. URL:https://biblioclub.ru/index.php?page=book\_view\_red&book\_id=612959 (дата обращения: 10.03.2023). –Текст : электронный.

6.2. Дополнительная литература

6. 6. Турук И.Ф. Грамматические основы чтения специального текста. Английский язык : учебное пособие / Турук И.Ф.. — Москва : Евразийский открытый институт, 2009. — 152 c. — ISBN 978-5-374-00154-9. — Текст : электронный // IPR SMART : [сайт]. — URL: https://www.iprbookshop.ru/10657.html (дата обращения: 10.03.2023). — Режим доступа: для авторизир. пользователей

7. 7. Турук И.Ф. Практикум по обучению грамматическим основам чтения специального текста. Английский язык : учебное пособие / Турук И.Ф.. — Москва : Евразийский открытый институт, Московский государственный университет экономики, статистики и информатики, 2006. — 49 c. — Текст : электронный // IPR SMART : [сайт]. — URL: https://www.iprbookshop.ru/11221.html (дата обращения: 10.03.2023). — Режим доступа: для авторизир. пользователей

#### **7. Перечень ресурсов информационно-телекоммуникационной сети «Интернет», необходимых для освоения дисциплины**

1. Английский язык на Study. Режим доступа: http://www.study.ru

2. Полезный английский. Useful English. Режим доступа: http://usefulenglish.ru

3. Грамматика английского языка. English Grammar. Режим доступа: http://www.homeenglish.ru/Grammar.htm

#### **8. Фонд оценочных материалов для проведения текущего контроля успеваемости и промежуточной аттестации**

Содержание промежуточной аттестации раскрывается в комплекте

контролирующих материалов, предназначенных для проверки соответствия уровня подготовки по дисциплине требованиям ФГОС, которые хранятся на кафедре-разработчике РПД в печатном виде и в ЭИОС.

#### **9. Перечень информационных технологий, используемых при осуществлении образовательного процесса по дисциплине, включая перечень программного обеспечения и информационных справочных систем**

Для успешного освоения дисциплины используются ресурсы электронной информационно-образовательной среды, образовательные интернет-порталы, глобальная компьютерная сеть Интернет. В процессе изучения дисциплины происходит интерактивное взаимодействие обучающегося с преподавателем через личный кабинет студента.

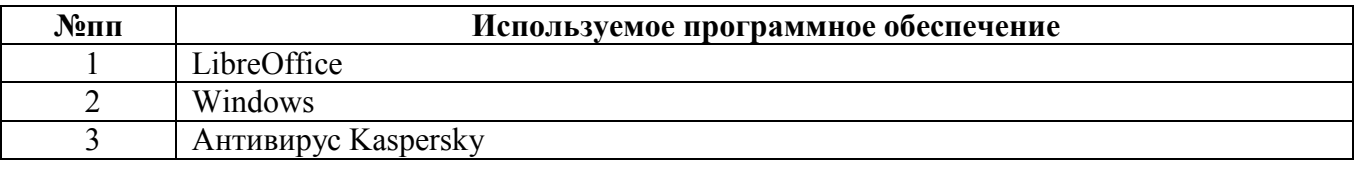

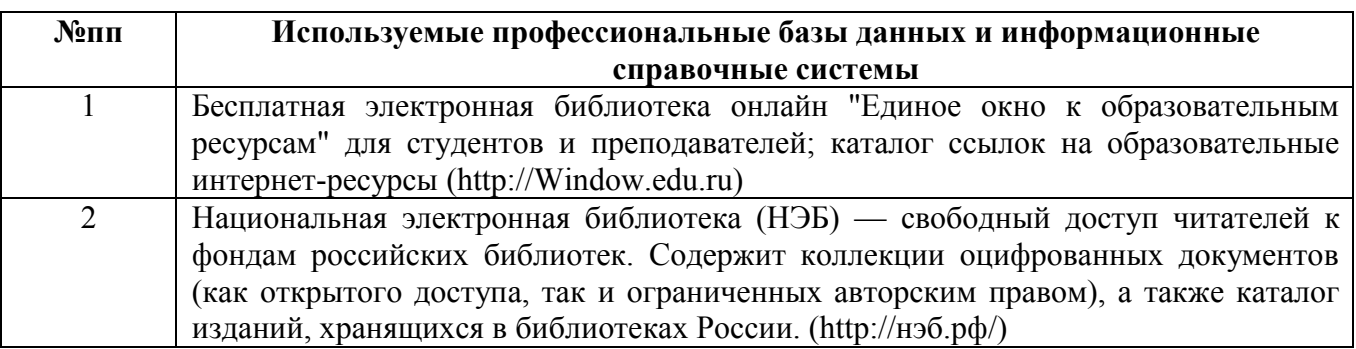

#### **10. Описание материально-технической базы, необходимой для осуществления образовательного процесса по дисциплине**

**Наименование специальных помещений и помещений для самостоятельной работы** учебные аудитории для проведения учебных занятий помещения для самостоятельной работы

Материально-техническое обеспечение и организация образовательного процесса по дисциплине для инвалидов и лиц с ограниченными возможностями здоровья осуществляется в соответствии с «Положением об обучении инвалидов и лиц с ограниченными возможностями здоровья».